# **sportingbet não entra - 2024/08/07 Notícias de Inteligência ! (pdf)**

**Autor: symphonyinn.com Palavras-chave: sportingbet não entra**

#### **Resumo:**

**sportingbet não entra : Inscreva-se em symphonyinn.com e descubra o tesouro das apostas! Ganhe um bônus especial e inicie sua busca pela fortuna!** 

pode ver o status do seu pedido em **sportingbet não entra** 'Transações pendentes', Como retirar fundos -

PN BET Help Center eSrnbet zendesk : artigos:; 19678092992781-How/to "Redraw comFund a FOXT Bet oferece vários mercadosde apostar", incluindo spread por linha ou dinheiro ( otais)Over / TVBEN Sportsbook Revisão fevereiro 2024 – Forbes forbem ; cash na ;

**conteúdo:**

# **sportingbet não entra**

# **sportingbet não entra**

# **Introdução ao depósito na Sportingbet**

Aprender como fazer um depósito na Sportingbet é essencial para começar a apostar em **sportingbet não entra** eventos esportivos na plataforma. Este artigo irá lhe guiar, passo a passo, pelos métodos de depósito para que você possa ter um ótimo começo em **sportingbet não entra** suas experiências de apostas.

# **Quando e onde fazer um depósito na Sportingbet?**

Os depósitos podem ser feitos em **sportingbet não entra** qualquer horário ou local, desde que você tenha acesso a internet e à página da Sportingbet. Basta entrar no site da Sportingbe e acessar a área de depósito.

# **Como fazer um depósito na Sportingbet?**

Siga as etapas abaixo para fazer um depósito:

- 1. Abra o seu navegador da internet e acesse o site da Sportingbet.
- 2. Faça login usando seu nome de usuário e senha.
- 3. Clique no botão "Depositar" na aba de opções.
- 4. Escolha o método de depósito preferido clicando nele.
- Insira a quantia desejada para depósito em **sportingbet não entra sportingbet não entra** 5. conta de usuário da Sportingbet.

#### **Como depositar usando uma Visa ou Mastercard**

Os usuários podem facilmente recarregar suas contas Sportingbet com uma Visa ou Mastercard:

- 1. No menu principal da Sportingbet, acesse a seção de depósito.
- 2. Escolha recarregar com cartão de débito ou cartão de crédito.
- 3. Insira os detalhes da **sportingbet não entra** Visa ou Mastercard, incluindo o número da

cartão, data de validade e código CVV.

4. Especifique a quantia desejada para recarga na Sportingbet.

# **Efeitos do depósito na Sportingbet**

Após o depósito, suas informações pessoais e financeiras permanecerão seguras, tornando a experiência mais prazerável.

#### **Conclusão**

Aprender a like a fazer um depósito na Sportingbet é necessário para entrar no mundo fascinante das apostas desportivas online. Desta forma, obteve-se informações significativas sobre como, quando e onde fazer depósitos na plataforma Sportingbet, além das melhores formas de fazer um depositado.

#### **Perguntas frequentes**

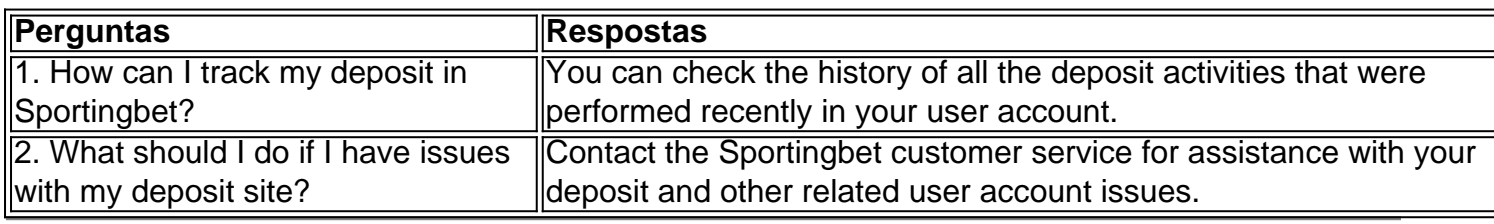

# **Informações do documento:**

Autor: symphonyinn.com Assunto: sportingbet não entra Palavras-chave: **sportingbet não entra - 2024/08/07 Notícias de Inteligência ! (pdf)** Data de lançamento de: 2024-08-07

# **Referências Bibliográficas:**

- 1. [quanto tempo demora um saque da novibet](/artigo/quanto-tempo-demora-um-saque-da-novibet-2024-08-07-id-40611.pdf)
- 2. [estrategia para ganhar no sportingbet](/pt-br/estrategia-para-ganhar-no-sportingbet-2024-08-07-id-25443.pdf)
- 3. <u>[city vs borussia](/city-vs-borussia-2024-08-07-id-19890.pdf)</u>
- 4. [como fazer aposta na loteca](https://www.dimen.com.br/portal/como-fazer-apost-a-na-loteca-2024-08-07-id-21175.htm)